## **Changelog yuuvis® Momentum - Final - 2023 summer**

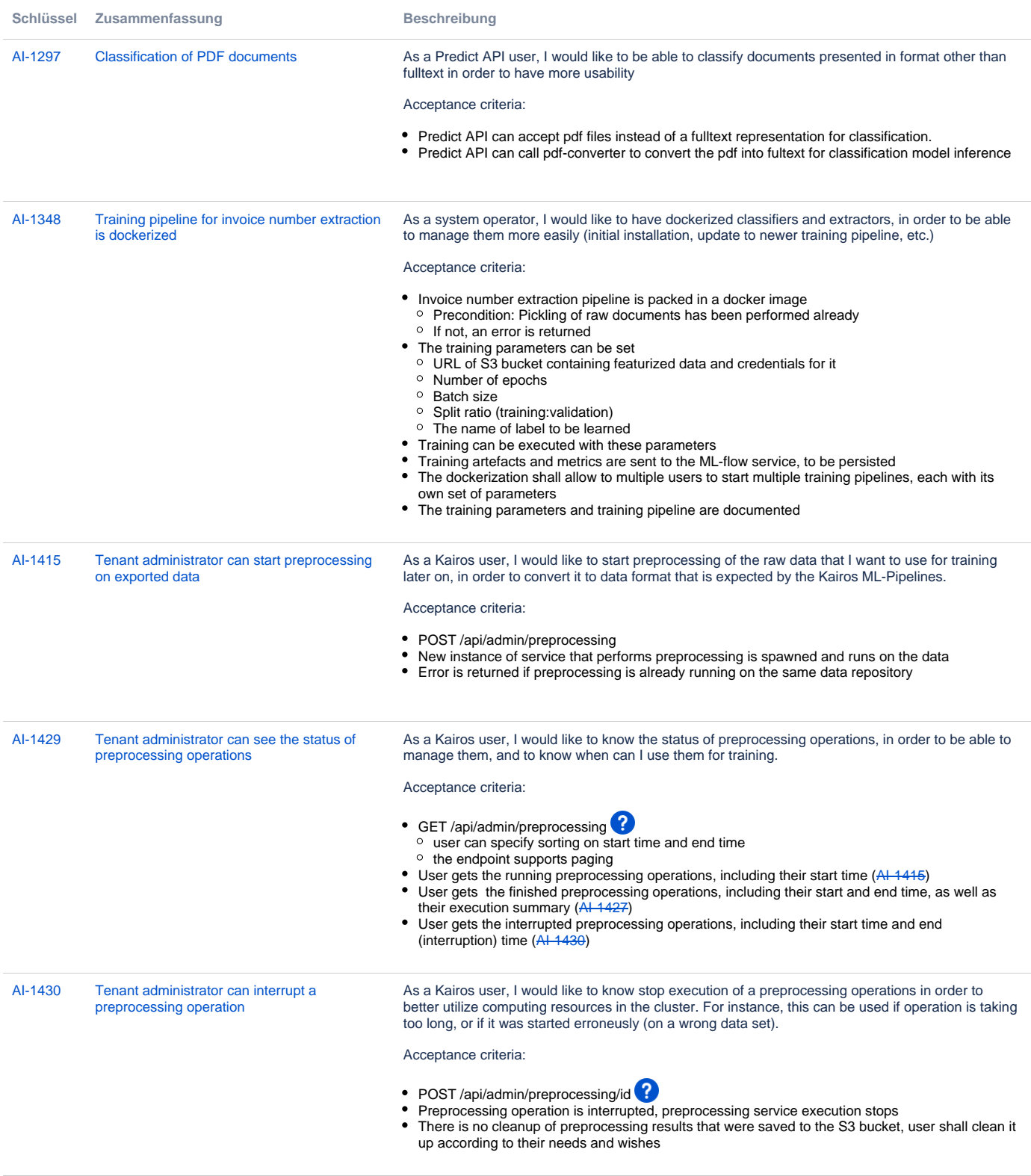

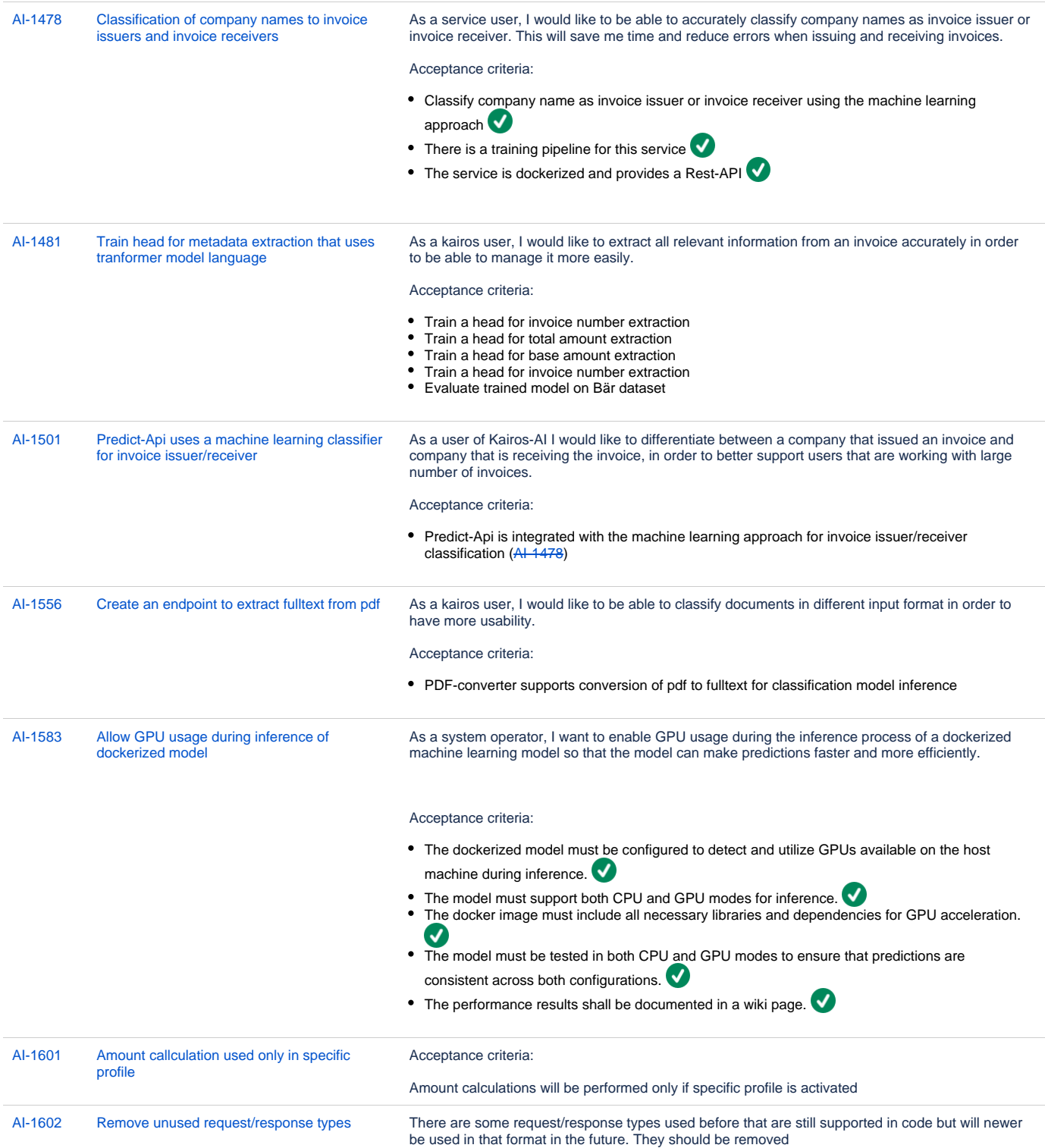

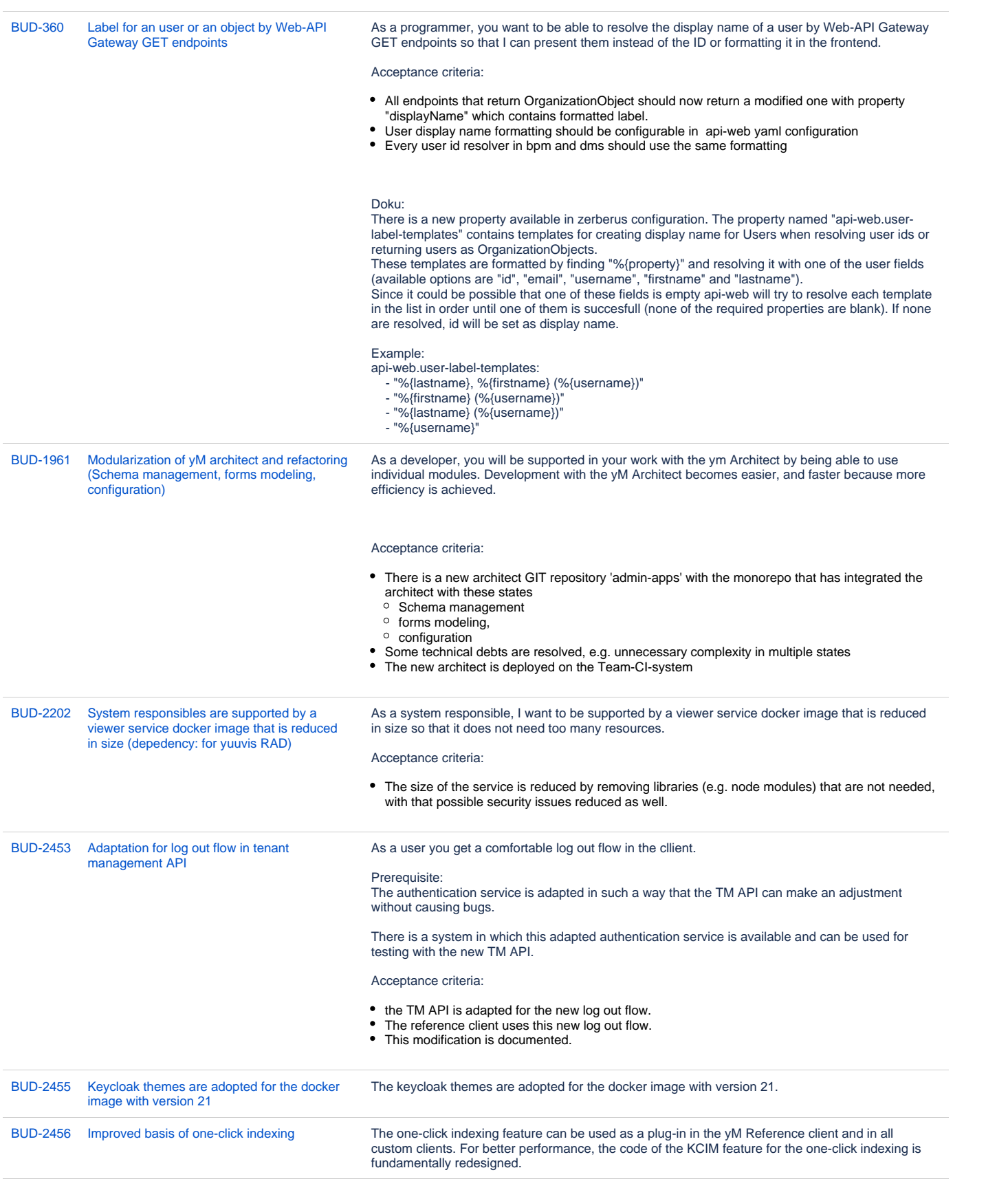

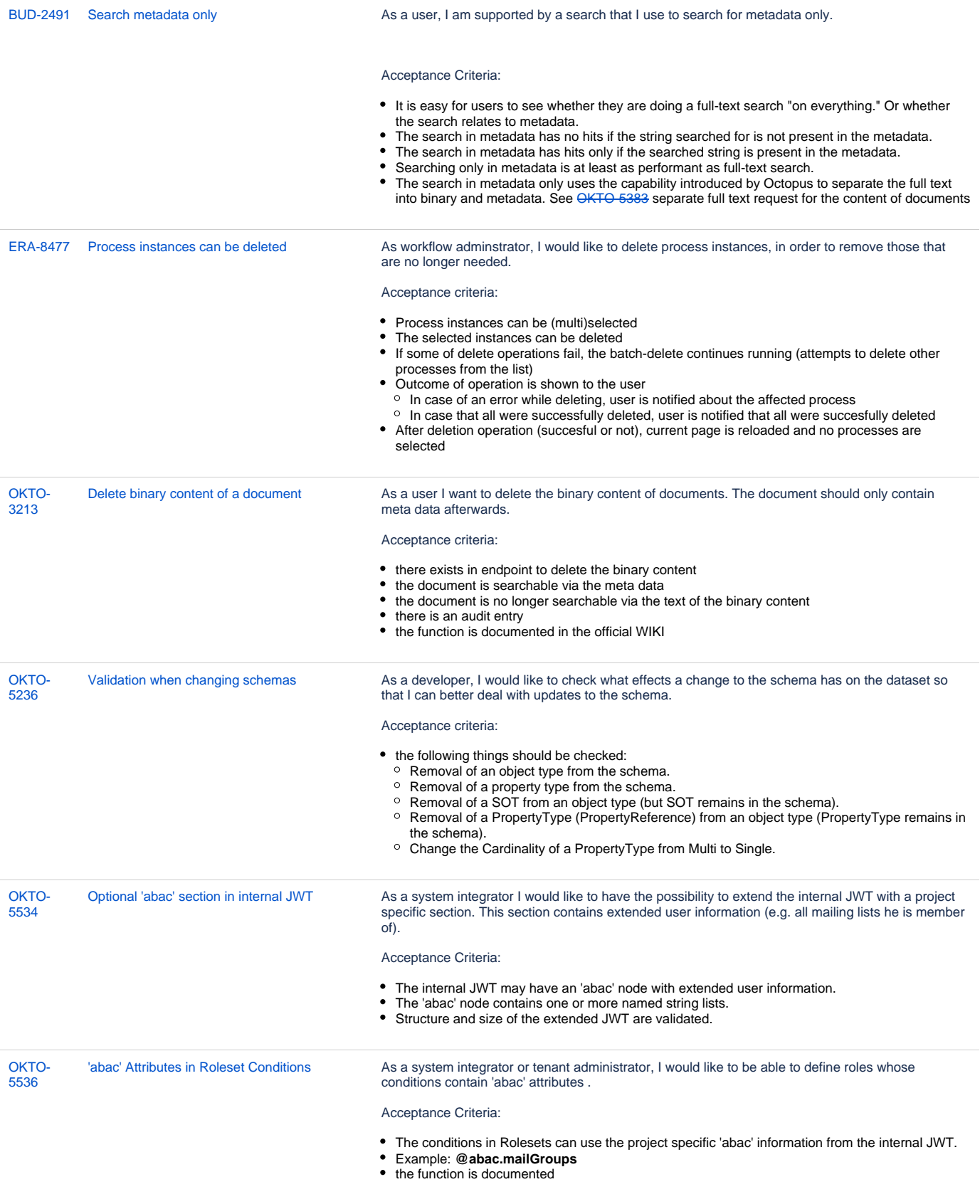

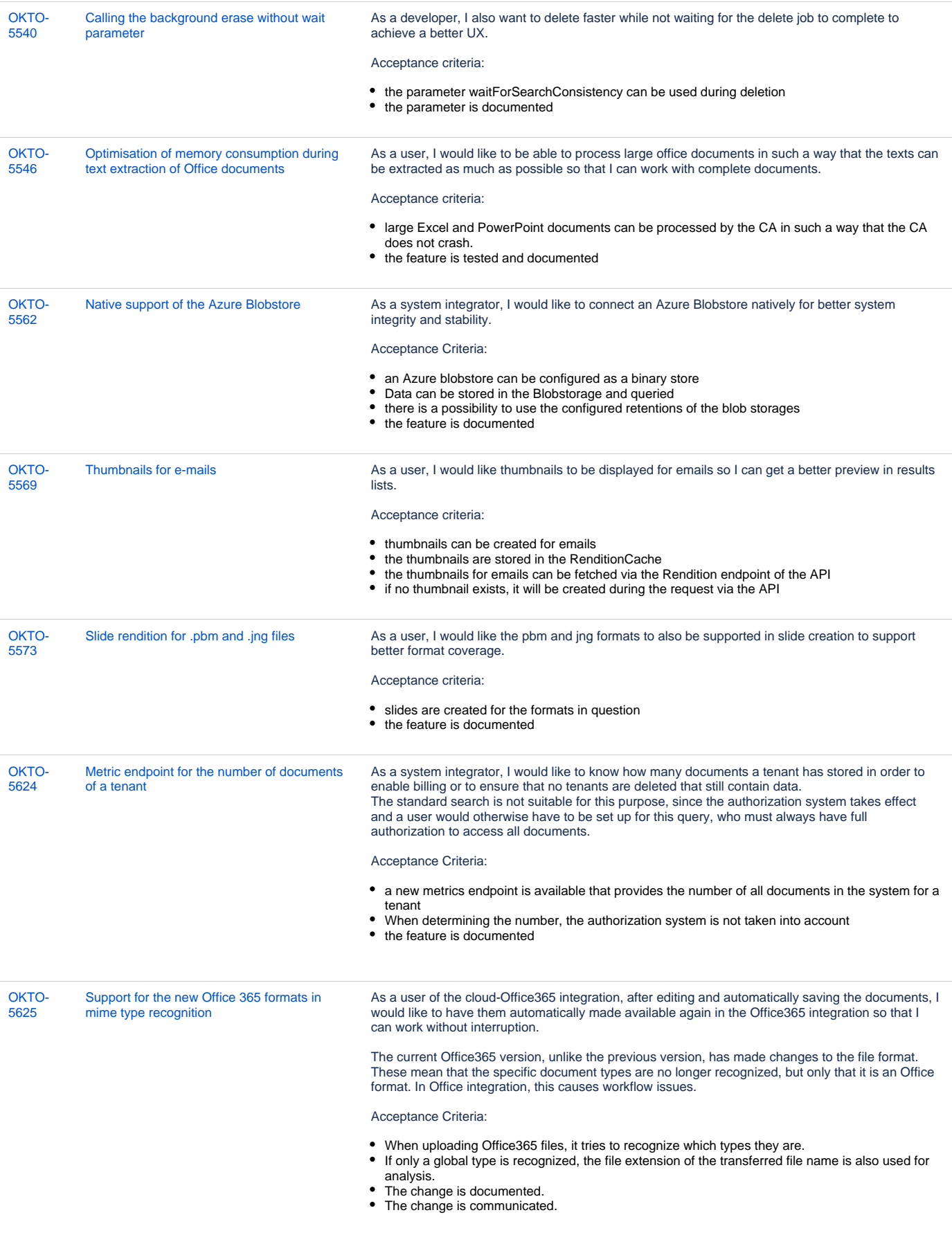